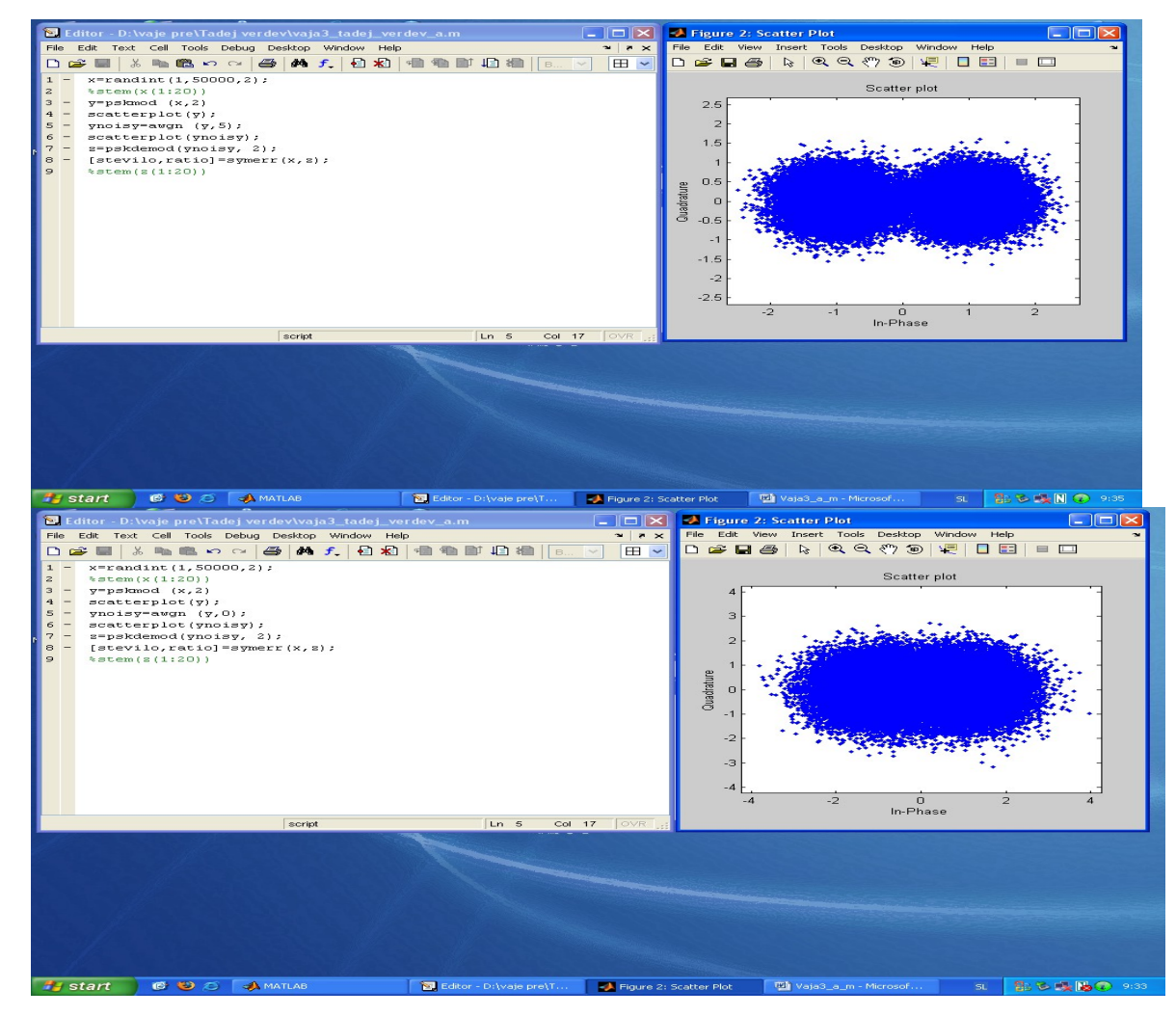

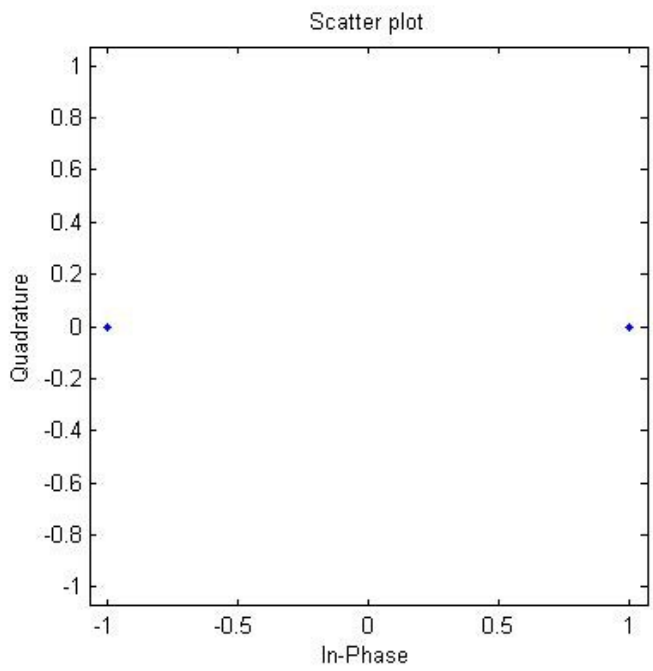

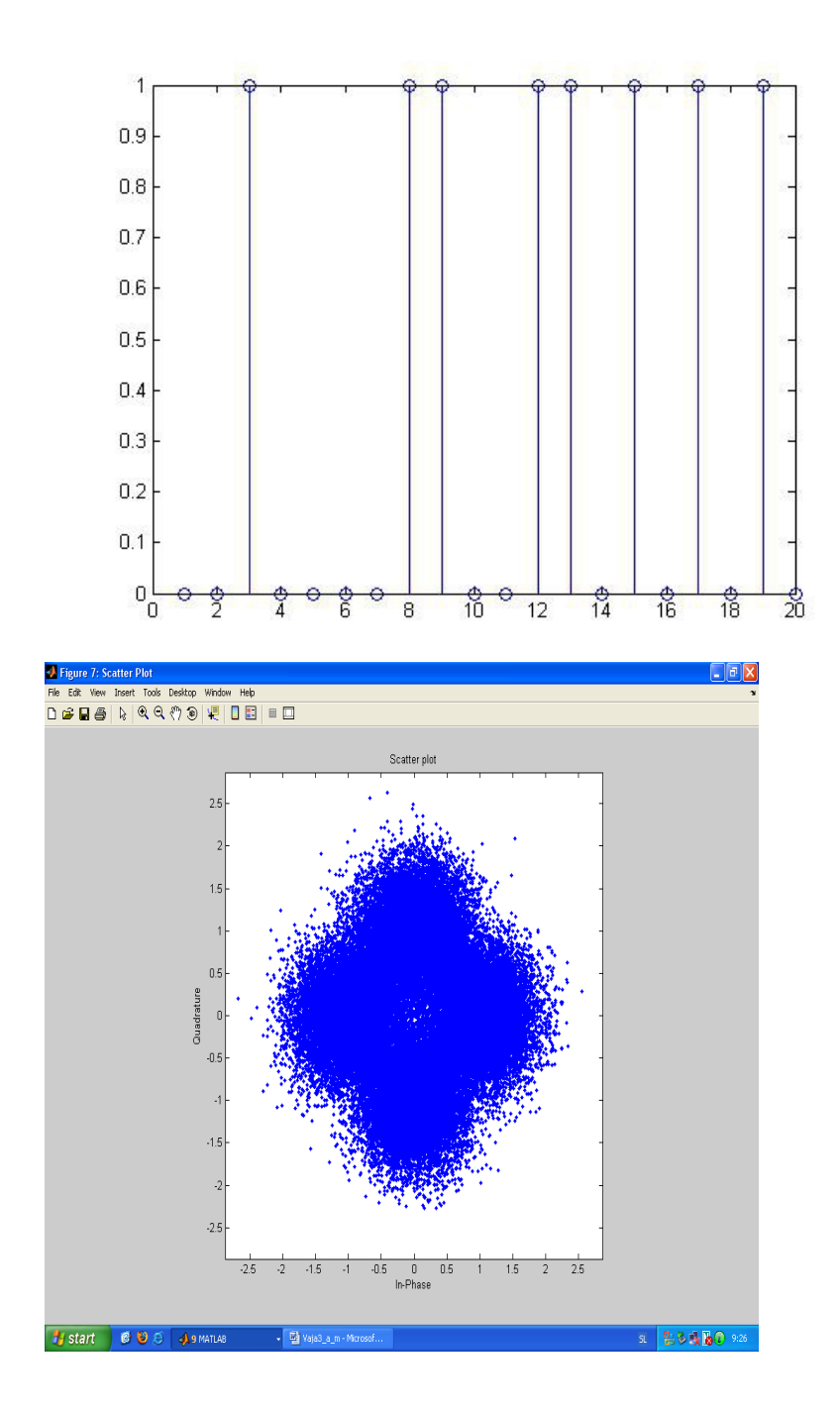

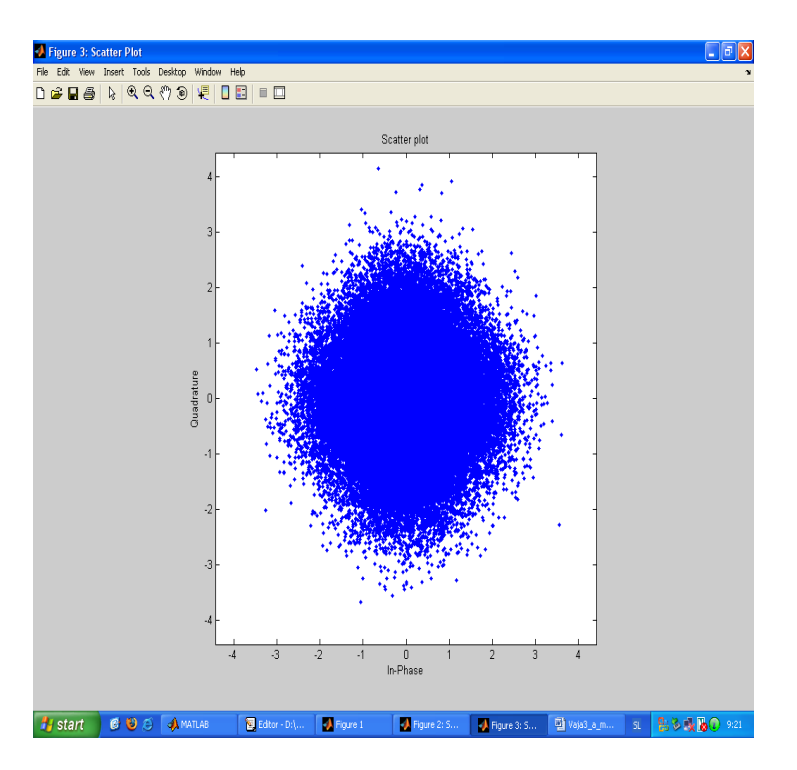

Scatter plot  $\overline{1}$ ۰  $0.8$  $0.6$  $0.4$ Guadrature<br> $\begin{array}{c} 0.2 \\ 0.2 \end{array}$  $0.2$  $-0.4$  $-0.6$  $-0.8$  $-1$  $-0.5$  $\frac{0}{\ln \text{Phase}}$  $0.5$  $-1$  $\overline{1}$ 

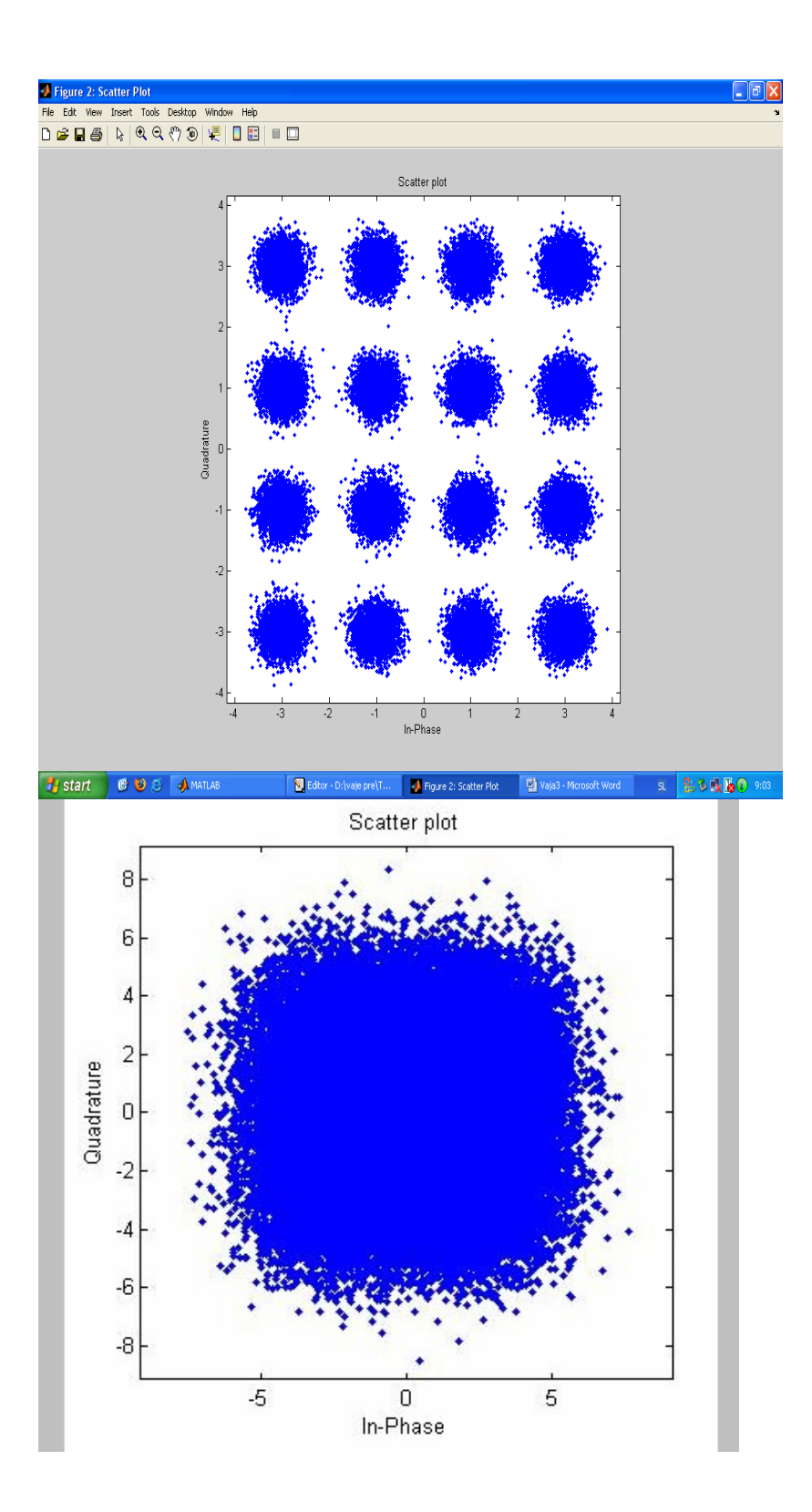

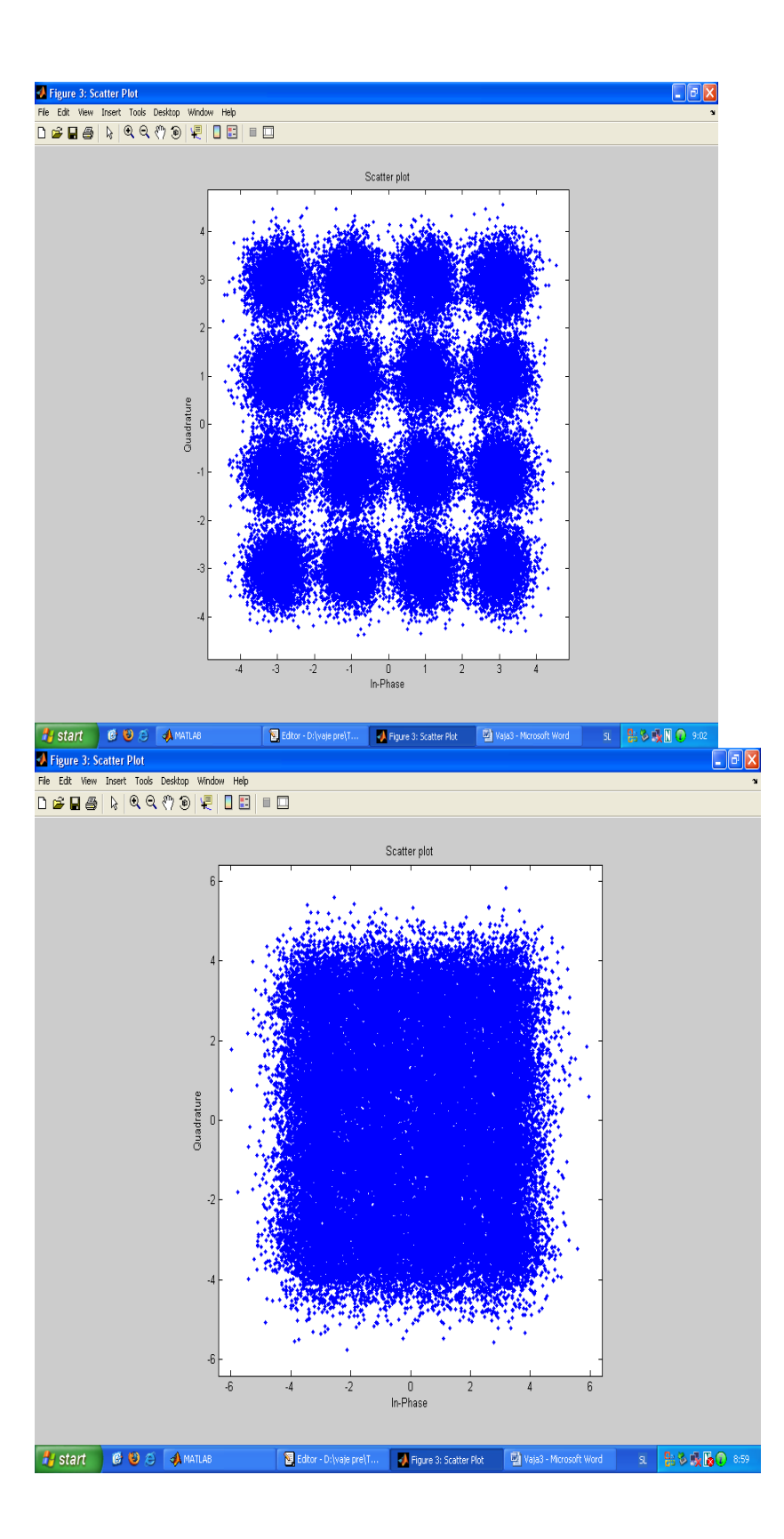

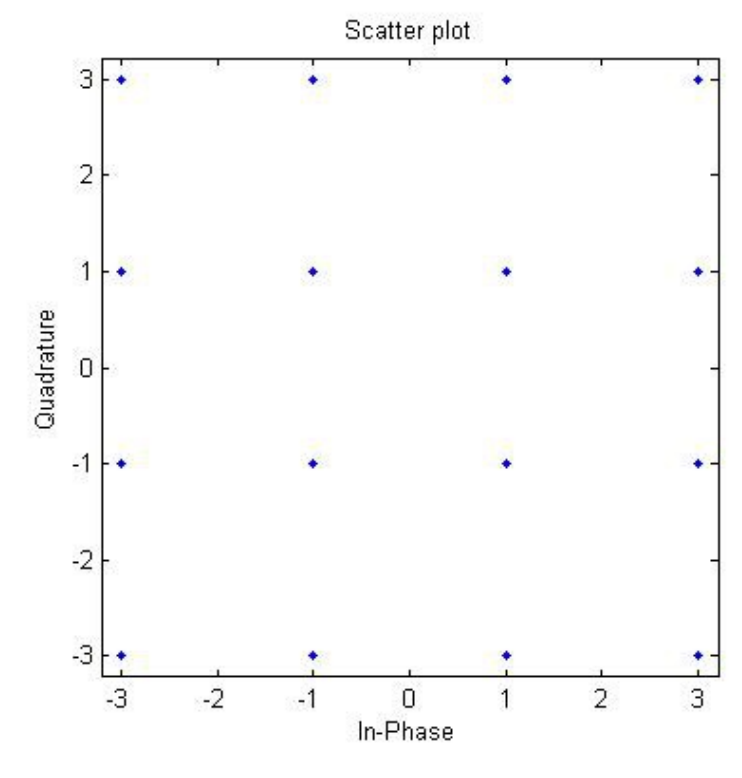

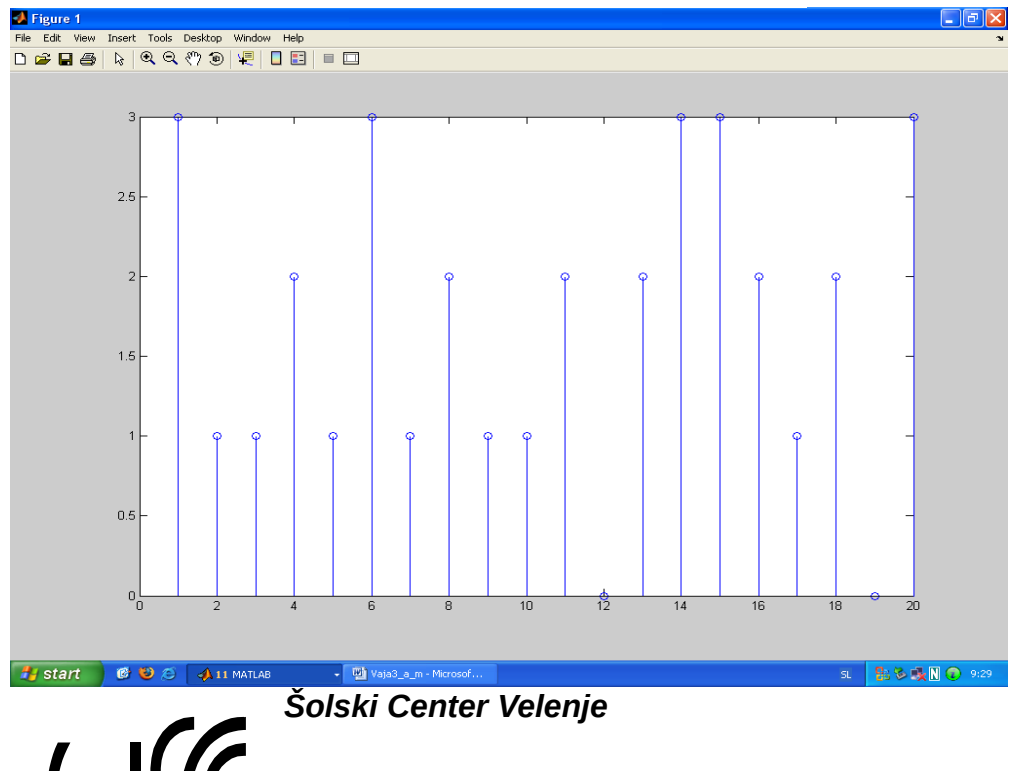

*Višja Strokovna šola Trg mladosti 3 3320 Velenje*

## *Prenosna elektronika*

# *POROČILO LABOLATORIJSKIH VAJ*

#### *VAJA 3*

### *Digitalni modulacijski postopki*

Priimek in ime: D M

Skupina: A

Predmet: PRE

2007/08

*Zapis programa*

X=randint(1,50000,16) generiranje 16-QAM niza

 $Y = \text{qammod}(x; 16)$ Scatterplot(y)

Stem(x(1:20)); izris samo prvih 20 nizov

Generiran 16-QAM niz

X=randint(1,50000,16) Stem(x(1:20));  $Y = \text{qammod}(x; 16)$ Scatterplot(y) Ysumna=awgn(y,10); Scatterplot(ysumna) Qamdemod(ysumna,16) [number,ratio]=symerr(x,z)

*16-QAM* 

 *šum 0dB*

šum 5dB

 $\check{\mathbf{s}}$ um - 5dB

šum 10dB

QPSK

X=randint(1,50000,4) Stem $(x(1:20))$ ;<br>Y=qammod(x;4) Scatterplot(y)<br>Ysumna=awgn(y,10); Scatterplot(ysumna)<br>Qamdemod(ysumna,4)<br>[number,ratio]=symerr(x,z) *Diagram*

*šum 0dB*

*šum 5dB*

*BPSK*

X=randint(1,50000,2) Stem(x(1:20)); Y=qammod(x;2)  $Scatterplot(y)$ Ysumna=awgn(y,10); Scatterplot(ysumna) Qamdemod(ysumna,2) [number,ratio]=symerr(x,z)

*Generiran niz* 

*Diagram*

*šum 0dB*

#### šum 5dB

Razlika med BPSK, QPSK in QAM modulacijo je v tem da z vsako modulacijo prenašamo različno število bitov.